# ECS 10

### Upcoming Schedule (changed) | Monday - holiday | Wds - Program 5 assigned | Tues 2/26 Program 5 due | Fri 3/1 - MIDTERM 2

## The Rule □ If you're using functions, no code outside the main() function. def main(): .... main()

```
Benefits of The Rule

Variables in a function are local to that function.

Information is passed between functions using arguments/parameters and return values.

The flow of information should be clear.

The main function is a roadmap to the rest of the program.
```

```
Multiple items as input

def power( base, pow ):
    result = 1
    for i in range(0,pow):
        result = result * base
    return result
    def main():
        print( power( 2, 4 ) )
    main()
```

```
Multiple items as output

def breakUp(s):
    items = s.split(",")
    name = items[0]
    age = items[2]
    return [name,age]
    def main():
    data = "Clarabel,Clown,45"
    info = breakUp(data)
    print(info)
    main()

Use a list or tuple.
```

### Lists as input to functions

- □ You can pass a list as input to a function
- ☐ Example: two loop program, written as two functions.
  - One loop reads a file and makes a list
  - Second loop does some computation with the list

### Write main function first

def main()

# read file and make list
repList = readRepFile()

# tell user who is rep for what district reportRep(repList)

□ Kind of like an outline

### Break up into logical bits

- □ Write functions as stubs first
- □ Roughly one loop per function

### Warning! Example

def inc(y): # y is int y = y+1

def main():
 x = 1
 inc(x)
 print(x)
main()

□ Prints 1

def inc(K):

# K is list K[0] = K[0]+1

def main():
 L = [1]
 inc(L)
 print(L)
main()

□ Prints [2]

### Why? Lists can be huge.

- □ One variable for whole filing cabinet full of data.
- Don't want to make a whole new filing cabinet every time you use a function.
- ☐ Exception to the rule that each function has its own variables; lists are shared

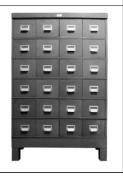

### Inside Python - "pass by value"

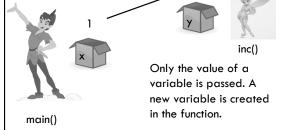

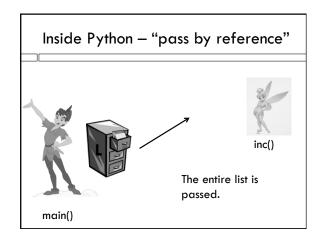

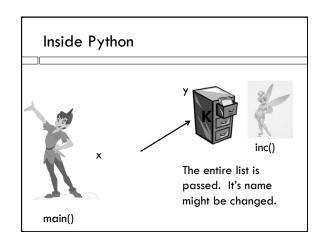

### Coding standards

- □ Comment every variable where it is made; data type, role in program.
- □ Comment every loop; what does one pass through the block mean?
- $\hfill \Box$  Give different variables in different functions different names.
- $\hfill\Box$  Give list passed into a function the same name.